**Sistema de seguimiento de instrumental laparoscópico basado en marcas artificiales: pruebas iniciales** 

J.A. Sánchez-Margallo<sup>1</sup>, F.M. Sánchez-Margallo<sup>2</sup>, J.B. Pagador Carrasco<sup>1</sup>, J. Usón Gargallo<sup>2</sup>, P. Sánchez-González<sup>3</sup>, I. Oropesa García<sup>3</sup>, E.J. Gómez Aguilera<sup>3</sup>, J. Moreno del Pozo<sup>4</sup>

<sup>1</sup> Unidad de Bioingeniería y Tecnologías Sanitarias, Centro de Cirugía de Mínima Invasión Jesús Usón, Cáceres, España,  ${jasanchez,jbpagador}$ @ccmijesususon.com

<sup>2</sup> Unidad de Laparoscopia, Centro de Cirugía de Mínima Invasión Jesús Usón, Cáceres, España, {msanchez,  $iuson\$ <sub>@ccmijesususon.com</sub>

<sup>3</sup> Grupo de Bioingeniería y Telemedicina, Universidad Politécnica de Madrid, Madrid, España, {psanchez,ioropesa, egomez $\{a\}$ gbt.tfo.upm.es

<sup>4</sup> Laboratorio de Robótica y Visión Artificial, Universidad de Extremadura, Cáceres, España, josemore@unex.es

# **Resumen**

*Los procedimientos tradicionales de formación en cirugía de mínima invasión están basados principalmente en criterios de evaluación subjetivos, lo cual precisa el desarrollo de nuevos métodos de evaluación automática y objetiva de las destrezas quirúrgicas que mejoren este proceso formativo. Se ha demostrado que el análisis de los movimientos del instrumental es una herramienta efectiva de evaluación de las habilidades psicomotoras del cirujano. Para llevar a cabo este procedimiento de evaluación es necesario identificar, registrar y analizar los movimientos del instrumental. En este trabajo se presentan las primeras pruebas para la implementación de un sistema de seguimiento de instrumental en tiempo real y en un entorno quirúrgico real basado en marcas artificiales. El sistema utiliza un sistema de cámaras externas para llevar a cabo la identificación y seguimiento de una o varias marcas artificiales localizadas en el instrumental en su parte extracorpórea. Para implementar este sistema se requieren llevar a cabo una serie de estudios previos reflejados en este trabajo. Estos estudios son la estimación de la posición adecuada para situar el sistema de cámaras en el entorno quirúrgico real, determinar algoritmo de identificación de las características principales de la marca artificial y definir el procedimiento de motion tracking para agilizar las búsquedas de la marca en frames sucesivos.*

# **1. Introducción**

La necesidad de formación de los cirujanos en cirugía de mínima invasión requiere el desarrollo de nuevos métodos de evaluación automática y objetiva de las destrezas quirúrgicas que mejoren los procedimientos habituales, los cuales están basados principalmente en criterios subjetivos [1].

El análisis de los movimientos del instrumental laparoscópico ha sido utilizado de forma efectiva como herramienta de evaluación de las habilidades quirúrgicas [2]. La implementación de este procedimiento de evaluación requiere llevar a cabo un registro preciso, identificación y análisis de los movimientos del instrumental durante la actividad laparoscópica.

Para el seguimiento de los movimientos del instrumental se han desarrollado diversas tecnologías: sistemas mecánicos, ópticos, electromagnéticos, basados en ultrasonidos o en vídeo [2]. Algunos inconvenientes en la utilización de algunos de estos sistemas durante una intervención quirúrgica real o en un box-trainer, presentan a los sistemas de seguimiento intracorpóreos basados en vídeo como una solución adecuada para estos entornos. Sin embargo, la falta de precisión en el cálculo de la punta del instrumental laparoscópico, la ejecución en tiempo real y la dificultad a la hora de mantener el objeto de interés en el campo de visión, promueven el estudio de otras alternativas para llevar a cabo el seguimiento del instrumental laparoscópico en un entorno quirúrgico real.

En este trabajo se presentan las primeras pruebas para la implementación de un sistema de seguimiento de instrumental en tiempo real y en un entorno quirúrgico real basado en marcas artificiales. El sistema utiliza un sistema de cámaras externas para llevar a cab o la identificación y seguimiento de una o varias marcas artificiales localizadas en el instrumental en su parte extracorpórea.

Para implementar este sistema se requieren llevar a cabo una serie de estudios previos reflejados en este trabajo. Estos estudios son la estimación de la posición adecuada para situar el sistema de cámaras en el entorno quirúrgico real, determinar algoritmo de identificación de las ecaracterísticas principales de la marca artificial y definir el procedimiento de motion tracking para agilizar las búsquedas de la marca en frames sucesivos.

# **2. Materiales y métodos**

Las pruebas clínicas se llevaron a cabo en las instalaciones del Centro de Cirugía de Mínima Invasión Jesús Usón.

Para implementar las pruebas iniciales de selección de los algoritmos de identificación de las características de la marca artificial y de seguimiento, se utilizó una cámara Logitech HD C310. Como patrón de búsqueda inicial se hizo uso de una marca sencilla circular constituida por dos regiones de color blanco y otras dos de color negro  $(Figura 1)$ .

2011

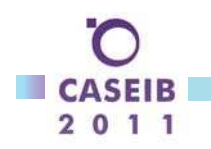

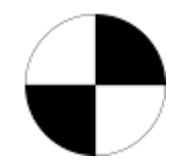

*Figura 1.Patrón de búsqueda.* 

# **2.1. Definir la posición del sistema de cámaras**

Previo desarrollo del sistema de seguimiento del instrumental se debe definir la localización apropiada del sistema de cámaras dentro del entorno quirúrgico real. Para ello, se analizaron las posibles posiciones de modo que se tuviera una visión directa del área de trabajo, que se interrumpiera lo menos posible la actividad de los cirujanos y se evitaran posibles oclusiones por el personal elínico o material quirúrgico.

Finalmente, se analizaron las mejores posiciones para instalar el sistema de cámaras: encima y debajo del monitor del equipo de laparoscopia (Figura 2).

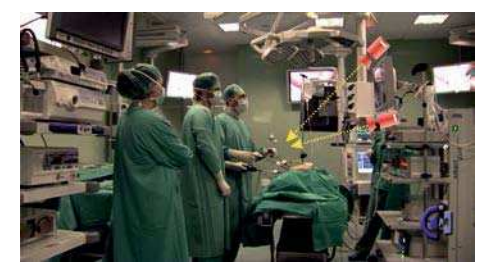

*Figura 2.Posiciones analizadas para la localización del sistema de cámaras.*

## **2.2. Identificar las características principales marca artificial**

Para detectar las características principales de la marca artificial en la imagen se implementaron y compararon varios algoritmos de detección de características y objetos de interés. Estos algoritmos fueron: el algoritmo de detección de características de Harris [3], SIFT (Scale-Invariant Feature Transform) matching [4], SUFT (Speeded Up Robust Features) matching [5] y template matching  $[6]$ .

Para el algoritmo de template matching se compararon los métodos: square difference matching, correlation matching, correlation coefficient matching y sus versiones normalizadas. El patrón de búsqueda se situó en la zona central de la imagen rodeado de varios objetos cotidianos.

## **2.3. Identificar la marca artificial**

#### *Detección de los bordes de la marca artificial*

Para llevar a cabo este proceso, se obtienen, en primer lugar, los contornos de la imagen mediante el algoritmo de Canny [7]. Posteriormente, se escanea la imagen para extraer los contornos identificados [8].

Los contornos detectados en la fase anterior son aproximados a una representación poligonal con el menor número de vértices [9] para poder trabajar con ellos de un modo ágil. A los polígonos detectados se aplica una serie

de restricciones geométricas (Figura 4) y de color para identificar los correspondientes a la marca artificial.

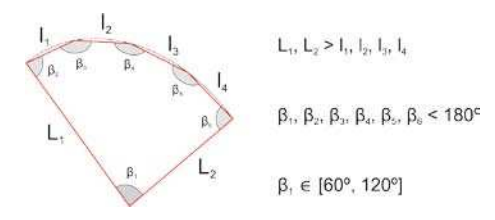

*Figura 3.Restricciones geométricas de la marca artificial (vista en perspectiva).* 

*Cálculo de la circunferencia de aproximación*

Mediante este proceso se calcula la circunferencia que engloba a los polígonos localizados en la imagen identificados como pertenecientes a la marca artificial. De este modo, podemos restringir el área de actuación para la siguiente fase de cálculo del centro de la marca artificial.

*Cálculo del centro de la marca artificial mediante Hough*

Para el cálculo de un modo preciso del centro de la marca artificial, se localizan los segmentos presentes dentro de la circunferencia de aproximación calculada en el paso anterior mediante Probabilistic Hough Transform [10]. El centro de la marca se corresponderá con la intersección de los segmentos principales obtenidos.

En caso de que no se obtengan resultados satisfactorios para los segmentos internos de la marca, se procede a calcular el centro de la marca artificial mediante Harris  $\lceil 3 \rceil$ .

#### **2.4. Motion tracking**

Una vez detectado el centro de la marca artificial, procedemos a delimitar una venta de búsqueda inicial, la cual será utilizada para aplicar un procedimiento de motion tracking basado en Optical Flow [11]. Este procedimiento de motion tracking agilizará las búsquedas en sucesivos frames de la secuencia de video. Los procedimientos de inicialización y ejecución vienen esquematizados en la Figura 4.

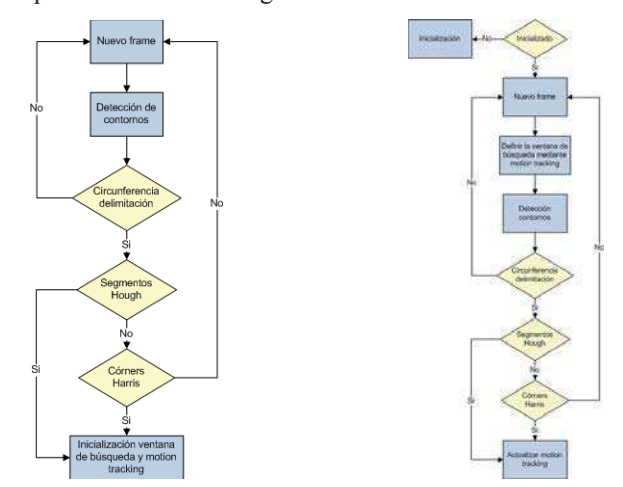

*Figura 4.Diagrama de flujo del algoritmo de inicialización de motion tracking de la marca artificial (izquierda) y su posterior ejecución para frames sucesivos después de haber sido inicializado (derecha).* 

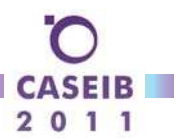

# **3. Resultados**

A continuación se muestran los resultados obtenidos para cada una de las fases de este trabajo.

# **3.1. Posición del sistema de cámaras**

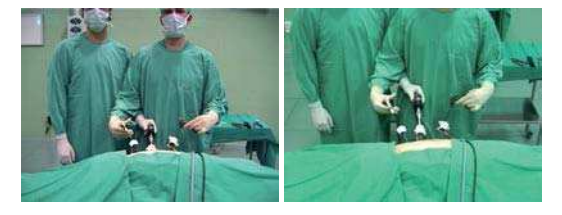

*Figura 5.Resultados del ángulo de visión ofrecido por la cámara situada debajo del monitor (izquierda) y encima (derecha).* 

Teniendo en cuenta los resultados obtenidos por las cámaras instaladas en ambas posiciones candidatas (Figura 5). La imagen ofrecida por la cámara situada encima del monitor del equipo de laparoscopia ofrece un campo más amplio de visión respecto al manejo del instrumental laparoscópico por los cirujanos.

## **3.2. Identificación de las características principales de la marca artificial**

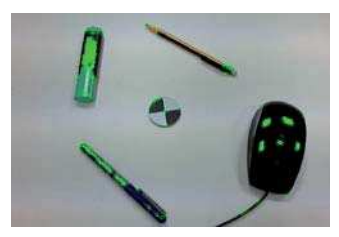

*Figura 6.Detector de corners de Harris.*

Los resultados del algoritmo de Harris (Figura 6) son precisos para la detección de las esquinas del patrón de búsqueda, aunque también detecta otras características presentes en la imagen. Ofrece muy buenos resultados (robustez) en los cambios de orientación del patrón y velocidad de cómputo muy alta.

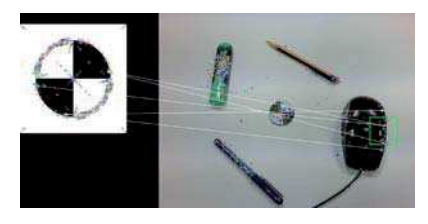

## *Figura 7.SIFT matching.*

Los resultados del algoritmo SIFT matching (Figura 7) son poco precisos y muestran una velocidad de procesamiento muy lenta. Este algoritmo de matching no encuentra una característica clara y robusta respecto al patrón de búsqueda.

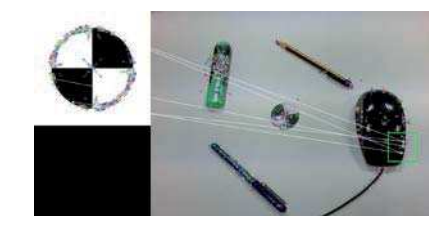

*Figura 8.SURF matching.*

Los resultados de matching obtenidos por SURF (Figura 8) y SIFT son muy similares. Ambos sistemas son poco precisos con objetos que presenten pocas características destacables. Ambos algoritmos trabajan principalmente con información de color, en lugar de contornos, para definir las características, lo cual les resta precisión para identificar el objeto de interés utilizado.

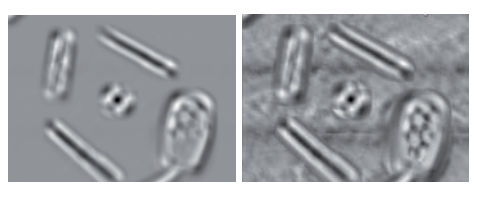

*Figura 9.Template matching. Square difference matching (izquierda). Square difference matching normalizado (derecha).*

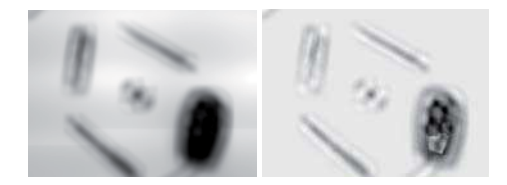

*Figura 10. Template matching. Correlation matching (izquierda). Correlation matching normalizado (derecha).*

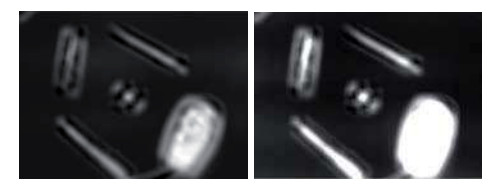

*Figura 11. Template matching. Correlation coefficient matching (izquierda). Corelation coefficient matching normalizado (derecha).*

El método de template matching (Figura 9-11) ofrece bastantes dificultades para detectar el patrón de búsqueda cuando su orientación es modificada. Los mejores resultados se obtienen con los métodos square difference matching y su versión normalizada (Figura 9). Ambos métodos presentan las correspondencias más altas (valores próximos a cero) en la zona central del patrón de búsqueda.

# **3.3. Identificación de la marca artificial**

A continuación se muestran los resultados del procedimiento de detección del centro de la marca artificial (Figura 12).

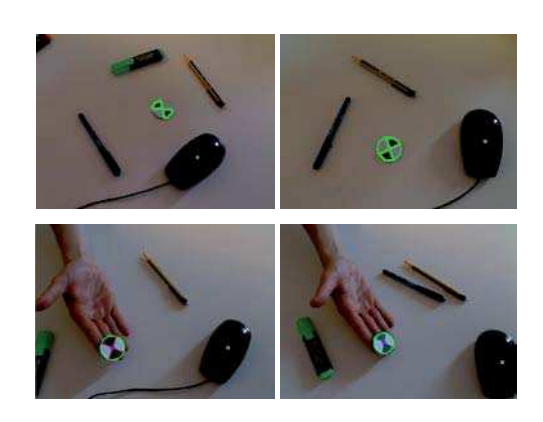

*Figura 12. (De izquierda a derecha y de arriba a abajo) Aproximación poligonal de los contornos de la marca. Circunferencia de aproximación. Detección del centro de la marca mediante Hough y Harris.* 

#### **3.4. Motion tracking**

Los resultados de la ejecución del algoritmo de motion tracking mediante Optical Flow son mostrados en la Figura 13. Este algoritmo agiliza la búsqueda del centro de la marca artificial haciendo uso de una ventana de búsqueda actualizada entre frames sucesivos. El algoritmo ofrece buenos resultados en los cambios de orientación de marca.

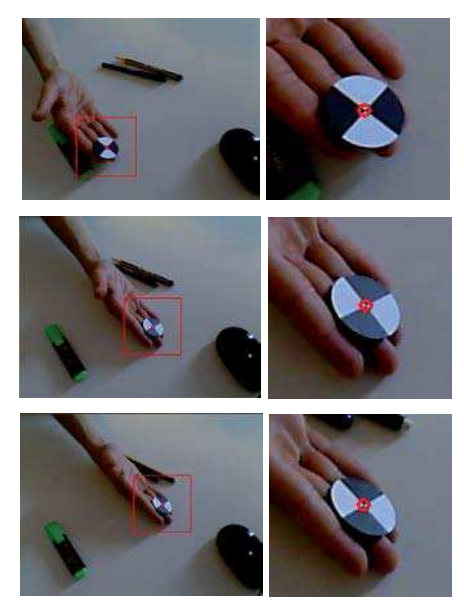

*Figura 13. Resultados de motion tracking en una secuencia de imágenes. En cada imagen se muestra la ventana de búsqueda (recuadro rojo) y el centro de la marca a identificar (círculo rojo).*

# **4. Conclusiones**

En este trabajo se han presentado las pruebas iniciales para la implementación de un procedimiento de seguimiento de instrumental laparoscópico en un entorno quirúrgico real y basado en marcas artificiales. Como trabajos futuros se procederá al cálculo de la posición tridimensional de las marcas artificiales y la integración del sistema con instrumental quirúrgico real.

#### **Agradecimientos**

Este trabajo ha sido financiado en parte por el Proyecto PRI07B132 del Plan Regional de Investigación, Consejería de Economía, Comercio e Innovación, Junta de Extremadura y el Fondo Social Europeo.

## **Referencias**

- [1] Darzi A, Datta V, Mackay S. The challenge of objective assessment of surgical skill. Am J Surg. vol 181, 2001, pp 484-6.
- [2] Chmarra MK, Grimbergen CA, Dankelman J. Systems for tracking minimally invasive instruments. *Minim Invasive Ther Allied Technol.* vol 16, 2007, pp 328-340.
- [3] Mikolajczyk K, Schmid C. Scale and Affine invariant interest point detectors. *Int J Comput Vision*. vol 60, sup 1, 2004, pp 63-86.
- [4] Lowe D. Distinctive Image Features from Scale Invariant Features. *Int J Comput Vision*. vol 60, sup 2, 2004, pp 91- $110.$
- [5] Bay H, Ess A, Tuytelaars T, Gool LV. Speeded Up Robust Features. Comput Vis Image Und. vol 110, sup 3, 2008, pp 346-359
- [6] Rodgers JL, Nicewander WA. Thirteen ways to look at the correlation coefficient. Am Stat. vol 42, 1988, pp 59–66.
- [7] Canny J. A Computational Approach To Edge Detection, *IEEE Trans.* vol 8, sup 6, 1986, pp 679-698.
- [8] Suzuki S, Abe K. Topological structural analysis of digital binary images by border following. Comput Vision Graph. vol 30, 1985, pp 32-46.
- [9] Douglas D, Peucker T. Algorithms for the reduction of the number of points required to represent a digitized line or its caricature. The Canadian Cartographer. vol 10, sup 2, 1973, pp 112-122.
- [10] Galambos C, Kittler J, Matas J. Gradient-based Progressive Probabilistic Hough Transform. IEEE P-Vis Image Sign. vol 148, sup 3, 2002, pp 158-165.
- [11] Lucas BD, Kanade T. An iterative image registration technique with an application to stereo vision. *IJCAI*. 1981, pp 121-130.